## 原劳动和社会保障部 2007 年部门预算

根据《财政部关于批复劳动和社会保障部 2007 年部门 预算的通知》(财预〔2007〕205号), 原劳动和社会保障部 2007年预算情况如下:

一、2007年收支预算总体情况

2007 年收入预算 35,491.22 万元, 其中: 财政拨款 27,536.71 万元, 事业收入 3,781.00 万元, 事业单位经营收入 628.00 万元, 附属单位上缴收入 31.50 万元, 其他收入 2.824.32 万元,用事业基金弥补收支差额150.00万元,上年结转539.69 万元。

2007年支出预算 35,491.22 万元, 其中: 外交 5,081.00 万元, 科学技术 4,564.55 万元, 社会保障和就业 23,528.67 万元, 其他支出 2,317.00 万元。

二、2007年财政拨款支出预算情况

2007年财政拨款支出预算 27.536.71 万元。其中, 基本 支出 9.291.71 万元, 是用于保障部机关和部属财政补助事业 单位等机构正常运转的支出, 包括人员经费支出和日常公用 经费支出;项目支出18.245万元,是用于保障部机关和部属 财政补助事业单位等机构为完成特定的行政工作任务或事 业发展目标,用于专项业务工作或事业发展的经费支出。

附表: 1、原劳动和社会保障部 2007年收支预算总表

2、原劳动和社会保障部 2007年财政拨款支出预算表

## 原劳动和社会保障部2007年收支预算总表

单位: 万元

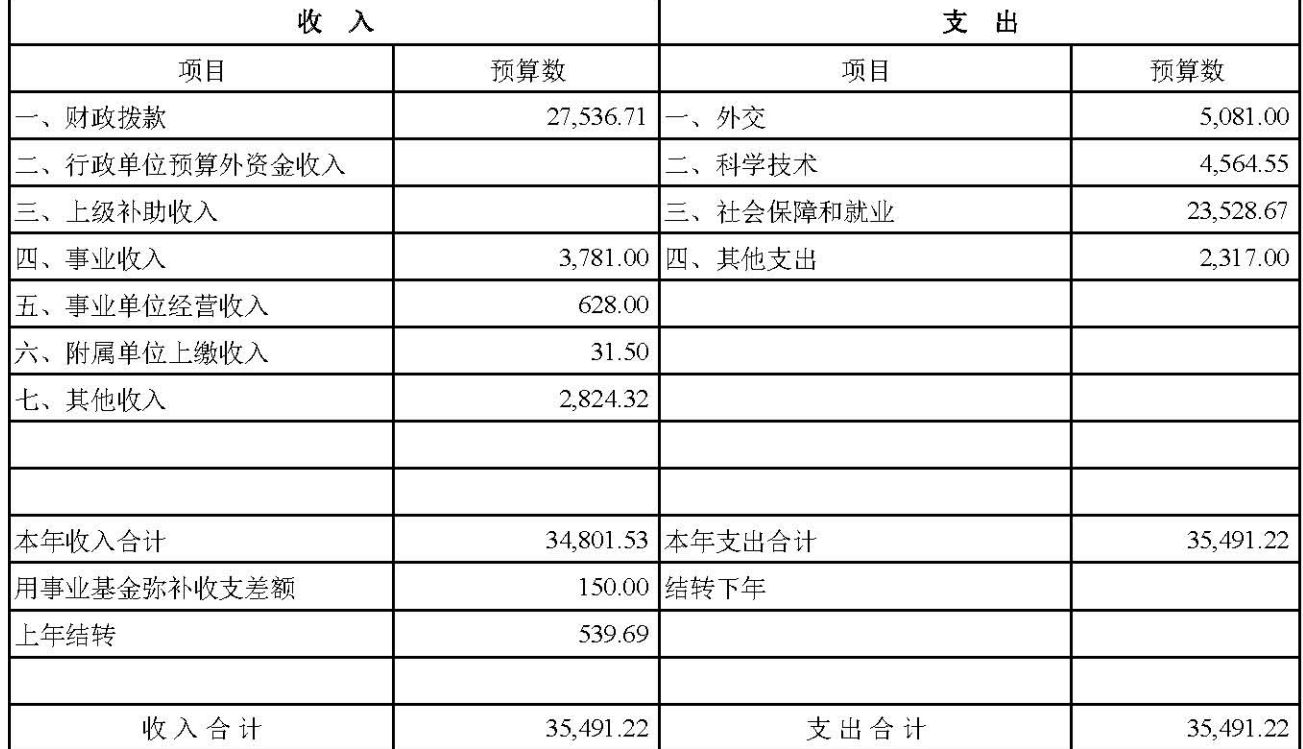

## 原劳动和社会保障部2007年财政拨款支出预算表

单位: 万元

| 科目编码  | 科目          | 合计        | 基本支出     | 项目支出      | 备注 |
|-------|-------------|-----------|----------|-----------|----|
| 202   | 外交          | 5,081.00  |          | 5,081.00  |    |
| 20204 | 国际组织        | 5,081.00  |          | 5,081.00  |    |
| 206   | 科学技术        | 2,391.55  | 833.55   | 1,558.00  |    |
| 20603 | 应用研究        | 2,391.55  | 833.55   | 1,558.00  |    |
| 20606 | 社会科学        | 0.00      |          |           |    |
| 208   | 社会保障和就业     | 17,999.16 | 6,393.16 | 11,606.00 |    |
| 20801 | 社会保障和就业管理事务 |           | 5,133.99 | 10,106.00 |    |
| 20807 | 就业补助        |           |          | 1,500.00  |    |
| 20805 | 行政事业单位离退休   | 1,259.17  | 1,259.17 |           |    |
| 229   | 其他支出        | 2,065.00  | 2,065.00 |           |    |
| 22903 | 住房改革支出      | 2,065.00  | 2,065.00 |           |    |
|       | 合计          | 27,536.71 | 9,291.71 | 18,245.00 |    |